*УДК 533.95*

# **МОДЕЛИРОВАНИЕ МУЛЬТИФРАКТАЛЬНОГО ТУРБУЛЕНТНОГО ЭЛЕКТРОМАГНИТНОГО ПОЛЯ В КОСМИЧЕСКОЙ ПЛАЗМЕ**

**© 2023 г. Н. Н. Левашов1, 2, \*, В. Ю. Попов1, 2, 3, Х. В. Малова2, 4, Л. М. Зеленый2**

*1 Московский государственный университет имени М.В. Ломоносова, Москва, Россия 2 Институт космических исследований РАН, Москва, Россия*

*3 Национальный исследовательский университет "Высшая школа экономики", Москва, Россия 4 Научно-исследовательский институт ядерной физики имени Д.В. Скобельцына МГУ им. М.В. Ломоносова, Москва, Россия*

> *\*nn.levashov@physics.msu.ru* Поступила в редакцию 01.03.2022 г. После доработки 23.10.2022 г. Принята к публикации 24.10.2022 г.

Предложена двумерная модель мультифрактального турбулентного электромагнитного поля, позволяющая гибко варьировать ширину мультифрактального спектра и уровень перемежаемости. Моделирование электромагнитного поля происходит при помощи суперпозиции вейвлетов, которые распределяются равномерно по всей вычислительной области. Путем специального распределения амплитуд мы добиваемся того, чтобы результирующее поле было мультифрактальным и перемежаемым. При помощи данной модели исследовалось влияние мультифрактальности и перемежаемости на ускорение заряженных частиц в турбулентном поле в хвосте магнитосферы Земли. Показано, что в случае мультифрактального поля отдельные частицы способны достичь больших значений энергии по сравнению с монофрактальной турбулентностью.

**DOI:** 10.31857/S0023420622100089, **EDN:** LSFWRA

### ВВЕДЕНИЕ

Турбулентное электромагнитное поле в солнечном ветре является нестационарным, в нем могут появляться различные структуры, такие как токовые слои, вихри, жгуты, плазмоиды. Из-за наличия подобных локальных особенностей, поле неоднородно и имеет мультифрактальный перемежаемый характер [1–4]. Ранее уже разрабатывались модели турбулентного поля с перемежаемостью, например, в работах [5–7] моделирование производилось добавлением в однородное турбулентное поле, моделируемое при помощи суперпозиции фурье-гармоник, локальных структур – плазмоидов. Также были работы по исследованию фермиускорения между локальными структурами [8, 9]. Однако в указанных работах не учитывалось, что перемежаемое турбулентное поле в солнечном ветре имеет широкий мультифрактальный спектр. Мы предлагаем модель турбулентного поля с перемежаемостью, в которой можно легко варьировать ширину мультифрактального спектра. Свойство мультифрактальности заключается в локально нерегулярном поведении турбулентности, т.е. показатели Херста в разных точках могут различаться, поэтому для описания мультифрактальных процессов недостаточно одного параметра Херста. В связи с этим используют локальные экспоненты Херста или экспоненты Гельдера  $h(x_0)$ , которые описывают поведение турбулентного поля в точке  $x_0$ [10]. Также удобным инструментом для описания мультифрактальной турбулентности представляется функция мультифрактального спектра *f*(*h*), которая описывает спектр экспонент Гельдера  $[10-13]$ .

В нашей модели турбулентное поле моделируется при помощи суперпозиции вейвлетов, равномерно распределенных по всей вычислительной области. Вейвлеты позволяют довольно гибко управлять амплитудой полученного поля в любой точке пространства и потому хорошо подходят для описания процессов с различными локальными особенностями. Благодаря специальному распределению амплитудных коэффициентов вейвлетов мы добиваемся того, что в моделируемом нами турбулентном поле появляется целый континуум показателей Гельдера, т.е. широкий мультифрактальный спектр *f*(*h*), ширину которого легко варьировать. Полученное мультифрактальное поле также будет перемежаемым, ведь, как известно, для Колмогоровской неперемежаемой турбулентности характерна линейная зависимость показателей структурных

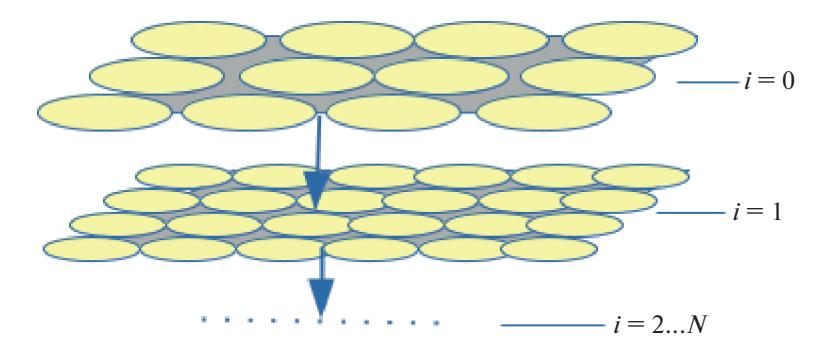

**Рис. 1.** Распределение вейвлетов по вычислительной области.

функций ζ*q* от степени *q*, а при наличии перемежаемости будут наблюдаться отклонения кривой  $\zeta_q(q)$  от прямой  $\zeta_q \sim q$ . Чем сильнее отклонение, тем больше будет уровень перемежаемости [11]. Для мультифрактальной турбулентности, зависимость показателей структурных функций ζ*q* от степени *q* является нелинейной и имеет следующий вид:  $\zeta_q(q) = \inf_h (qh - f(h))$ . Таким образом, варьируя ширину мультифрактального спектра, мы можем управлять уровнем перемежаемости полученного поля. Разработанная модель является довольно гибкой, и пригодна к моделированию различных турбулентных систем. В частности, для моделирования турбулентного электромагнитного поля в хвосте магнитосферы во время суббурь.

#### 1.1. ЧИСЛЕННАЯ МОДЕЛЬ

Для моделирования двумерного турбулентного электромагнитного поля сначала при помощи суперпозиции вейвлетов зададим компоненту магнитного поля *B<sub>z</sub>*, затем при помощи уравнений Максвелла найдем электрическое поле. Распределение вейвлетов в вычислительной области происходит следующим образом: вейвлеты самого крупного масштаба равномерно распределяются по всей вычислительной области, затем берутся вейвлеты поменьше и тоже равномерно распределяются по вычислительной области. Число вейвлетов выбирается так, чтобы каждый масштабный класс вейвлетов полностью покрывал всю вычислительную область. На рис. 1 схематично изображено распределение вейвлетов по вычислительной области. Все они движутся в одном направлении и с одинаковой скоростью *V* =  $= V_x + V_y.$ 

В качестве базового вейвлета выбран Гауссов вейвлет:

$$
Q_{i,j}(x, y, t) = r_{i,j}c_i \exp\left(\frac{-\pi \mathrm{d}r_{i,j}^2(t)}{2a_i^2}\right),\tag{1}
$$

КОСМИЧЕСКИЕ ИССЛЕДОВАНИЯ том 61 № 2 2023

 $\text{trig} \ \text{d}r_{i,j}(t) = \sqrt{(x - x_{i,j}(t))^{2} + (y - y_{i,j}(t))^{2}}, \ \ x_{i,j}(t) =$  $= x_{i}^{0} + V_{i}t$  и  $v_{i}$   $(t) = v_{i}^{0}$   $(t) + V_{i}t$  — координаты соответствующего вейвлета в зависимости от времени;  $x_{i,j}^0$  и  $y_{i,j}^0$  — начальные координаты вейвлетов;  $V_x$ и *Vy* – их скорости по осям *x* и *y* соответственно;  $a_i$  – параметр, характеризующий размер; индекс *i* характеризует класс вейвлетов с одинаковыми размерами; *ai* , *ci* – амплитудный коэффициент для каждого масштабного класса вейвлетов:  $r_{\cdot} \in [-1:1]$  – случайный коэффициент. Итоговое поле получается путем суперпозиции вейвлетов:  $x_{i,j}^0 + V_x t$  **ii**  $y_{i,j}(t) = y_{i,j}^0(t) + V_y t$  $r_{i,j} \in [-1;1]$ 

$$
Q(x, y, t) = \sum_{i,j} Q_{i,j}(x, y, t).
$$
 (2)

Для того чтобы полученное таким образом поле было самоподобным, соотношение между размерами вейвлетов из соседних классов должно быть независимым от *i*. Для этого введем некоторое значение *l*, характеризующее соотношение размеров между соседними классами вейвлетов:  $a_{i+1}/a_i = l$ . Пусть  $N_i$  — количество вейвлетов *i*-го класса, а *D* – размерность пространства, в котором моделируется поле. Введем понятие площади  $S_i \sim N_i a_i^D$ , занимаемой *i*-м классом вейвлетов. Тогда в силу самоподобия отношение между площадями, занимаемыми соседними классами  $S_{i+1}\big/S_i$ должно иметь степенную зависимость от *l*:  $S_{i+1}/S_i = l^{\beta}$  (β — варьируемый степенной показатель). Соотношение между амплитудными коэф- $\Phi$ ициентами соседних классов вейвлетов  $c_{i+1}/c_i$  так же должно иметь степенную зависимость от *l.* Определим степенной показатель λ как  $c_{i+1}/c_i = l^{\lambda}.$ 

Рассчитаем спектр энергии поля, моделируемого таким способом. Фурье-спектр одного вейвлета:

$$
\tilde{Q}_{i,j}(k) = a_i^D c_i \exp(-ikr_{i,j})(\sqrt{2}\pi)^D \exp\left(-\frac{(ka_i)^2}{2\pi}\right).
$$
 (3)

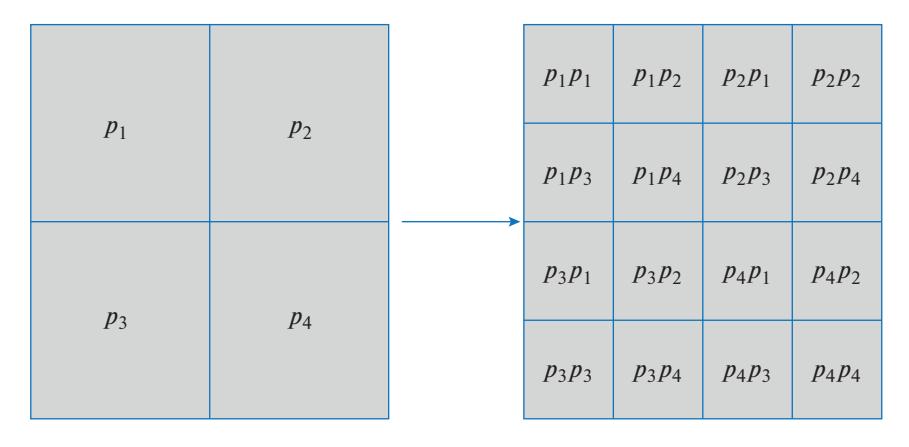

Рис. 2. Распределение весовых коэффициентов по ячейкам.

Спектр моделируемого турбулентного поля можно найти путем суперпозиции спектров отлельных вейвлетов:

$$
\tilde{Q}(k) = \sum_{i,j} \tilde{Q}_{i,j}(k). \tag{4}
$$

После некоторых преобразований, получаем спектр энергии полученного поля:

$$
W(k) = \lim_{\bar{V} \to \infty} \frac{(2\pi)^D}{S} |\tilde{Q}(k)|^2 \sim \left(\frac{k a_1}{\sqrt{\pi}}\right)^{-D-\beta-2\lambda},\qquad(5)
$$

где S - площадь нашей вычислительной области [15].

#### 1.2. ПЕРЕМЕЖАЕМОСТЬ И МУЛЬТИФРАКТАЛЬНОСТЬ

Для того чтобы полученное поле было мультифрактальным, разобьем вычислительную область по следующей схеме: для класса самых крупных вейвлетов, вычислительная область разбивается на четыре одинаковых квадратных ячейки. Вейвлеты из каждой ячейки умножаются на свой весовой коэффициент  $p_1 - p_4$ , тем самым мы получим, что суммарный вклад в энергию поля от разных частей класса вейвлетов будет не одинаковым. Для класса вейвлетов размером вдвое меньше первоначального, каждая исходная ячейка разбивается еще на четыре квадратных ячейки, в каждой из которых весовой коэффициент исходной ячейки снова умножается на один из четырех весовых коэффициентов. На рис. 2 изображено разбиение вычислительной области с распределением весовых коэффициентов: слева - для класса самых крупных вейвлетов, справа - для класса вейвлетов, размером вдвое меньше. Для класса вейвлетов с еще .<br>вдвое меньшим размером вейвлета — снова разбиваем каждую ячейку на четыре части и т.д. При таком разбиении, показатели Гёльдера будут распределены в интервале величин  $h_{\min}$  и  $h_{\max}$ , значения которых зависят от выбора весовых коэффициентов р<sub>к</sub>.

Найдем значения  $h_{min}$  и  $h_{max}$ . Учитывая, что амплитудные коэффициенты N-го класса вейвлетов будет относиться к амплитудным коэффициентам самого крупного класса вейвлетов как  $c_N/c_0 = l^{\lambda N}$ , рассчитаем обобщенную статистическую сумму:

$$
Z(q, N) = \sum_{i} c_i^q = l^{\lambda N} \left( n_1^q + n_2^q + n_3^q + n_4^q \right)^N, \quad (6)
$$

где  $n_k = p_k/4$ ,  $k = 1, ..., 4$ . Из обобщенной статистической суммы можно найти скейлинговую  $\tau(q)$ :  $Z(q, N) = a_N^{\tau(q)}$ , экспоненту откуда  $\tau(q) = \lim_{a_N \to 0} \frac{\ln Z(q, N)}{\ln a_N}$ . Получив выражение для скейлинговой экспоненты, можно найти значения  $h_{\min}$  и  $h_{\max}$ :

$$
\begin{cases}\nh_{\min} = \frac{d\tau}{dq}\n\Big|_{q \to \infty},\nh_{\max} = \frac{d\tau}{dq}\Big|_{q \to -\infty},\n\frac{d\tau}{dq} =\n\Big|_{q \to \infty} = \lambda - \frac{n_1^q \ln(n_1) + n_2^q \ln(n_2) + n_3^q \ln(n_3) + n_4^q \ln(n_4)}{(n_1^q + n_2^q + n_3^q + n_4^q) \ln(1/2)}.\n\end{cases}
$$
\n(7)

Функция мультифрактального спектра, представляющая собой спектр фрактальных размерностей однородных подмножеств  $L_h$ , на которые разбито исходное множество L, равна  $f(h) = q(d\tau/dq) - \tau$ . Данная функция выпуклая и может быть аппроксимирована параболой:

$$
f(h) = D_0 - \frac{(h - h_0)^2}{2(2h_0 - D_0)},
$$
\n(8)

1

*f*(*h*)

 $r \pi e \quad D_0 = \lambda + \tau(q)/(q-1); \quad h_0 = \frac{d\tau}{1}$  [12, 16]. Ha 0 d  $\left. {\rm d} q \right|_q$ *h*  $q|_{q=1}$  $=\frac{d\tau}{dt}$ 

рис. 3 изображена полученная функция мультифрактального спектра. Подобный колоколообразный спектр характерен для большинства турбулентных мультифрактальных полей [17].

Покажем, что полученное поле будет перемежаемым. Как известно, показатели структурной функции ζ*q*, для мультифрактального турбулентного поля рассчитываются следующим образом:  $\zeta_q(q) = \inf_h (q h - f(h))$  [11]. Изменением весовых коэффициентов *p*1, *p*2, *p*3, *p*4 можно варьировать ширину спектра *f*(*h*). Варьируя его ширину, мы можем изменять степень отклонения ζ*q*(*q*) от прямой ζ*q*(*q*) ~ *q*, и тем самым регулировать уровень перемежаемости моделируемого электромагнитного поля.

## 1.3. ГРАНИЧНЫЕ УСЛОВИЯ

Как уже было сказано выше, вейвлеты распределены равномерно по всей вычислительной области. При этом если вейвлеты будут двигаться и выходить за пределы области, то возникнут проблемы, поскольку вместо вейвлетов, вышедших за границу области, необходимо так ввести новые, чтобы в моделируемом поле не образовывалось резких скачков и неоднородностей, не свойственных турбулентному полю в хвосте магнитосферы. Один из способов сделать это – моделировать поле на небольшом участке за границей вычислительной области. Вклад вейвлета в поле при увеличении расстояния от его центра *r* падает довольно быстро и на расстоянии *r* ~ 2.5*a*, где *a* – параметр, характеризующий размер вейвлета, его вклад в поле упадет в  $10^{10}$  раз и будет несущественным, сравнимым с компьютерной ошибкой.

Координаты вейвлетов, в зависимости от времени задаются следующим образом:

$$
x_{i,j}(t) = f \mod \left(x_{ij}^0 + vt, L + 2borderLen\right),
$$
  
\n
$$
y_{i,j}(t) = f \mod \left(y_{ij}^0 + vt, L + 2borderLen\right),
$$

где *v —* скорость вейвлета;  $x_{ij}^0$  и  $y_{ij}^0$  — начальные координаты конкретного вейвлета; *L* – линейный размер вычислительной области; *borderLen* – размер области, за пределами вычислительной области, в которой мы продолжаем моделировать вейвлеты, *f*mod(*A*, *B*) – функция, возвращающая остаток от деления *A* на *B*. Таким образом, получается, что вейвлеты, которые выходят за пределы моделируемой области, сразу появляются с противоположной стороны.

# 2.1. РЕЗУЛЬТАТЫ МОДЕЛИРОВАНИЯ

Положим далее, что  $l = (1/2)^{l/4}$ , т.е. размер вейвлетов будет уменьшаться вдвое через каждые четыре класса вейвлетов, а значит, и разбиение каждой квадратной ячейки на более мелкие будет также происходить через каждые четыре класса вейвлетов. Также положим  $\beta = 0$ , таким образом, каждый класс вейвлетов занимает одинаковую площадь в пространстве; *D* = 2 – размерность пространства, в котором мы моделируем электромагнитное поле;  $\lambda = 1/3 - \text{показательный коэф-}$ фициент для соотношений между амплитудами соседних классов вейвлетов.

При таком выборе параметров энергетический спектр полученного магнитного поля *W*(*k*) ~ *k*–5/3 [15], что соответствует колмогоровскому спектру, наблюдаемому в турбулентном поле в хвосте магнитосферы Земли [18]. Размер вычислительной области l = 2 · 10<sup>5</sup> км. Магнитное поле задается как суперпозиция вейвлетов:

$$
B_z(x, y, t) = \sum_i \sum_j r_{i,j} c_0 t^{i/3} \exp\left(-\frac{\pi \mathrm{d} r_{i,j}^2(t)}{2a_0^2 t^i}\right) \tag{9}
$$

Скорость всех вейвлетов одинакова и равна 500 км/с. Электрическое поле можно найти при помощи уравнений Максвелла. Число вейвлетов для самого большого класса *N* = 14 × 14, их размеры для самого большого класса  $a_0 = 2.5 \cdot 10^4$  км. Количество классов вейвлетов *n* = 24. При этом их размеры для самого маленького класса вейвлетов будут равны  $a_n = a_0 l^N = a_0 (1/2)^{(1/4) \times 24} = 0.4 \cdot 10^3$  км. Таким образом, частоты моделируемого поля соответствуют частотам турбулентного поля в хвосте магнитосферы, где наблюдаутся колмогоровский спектр [19–21].

**Рис. 3.** Функция мультифрактального спектра.

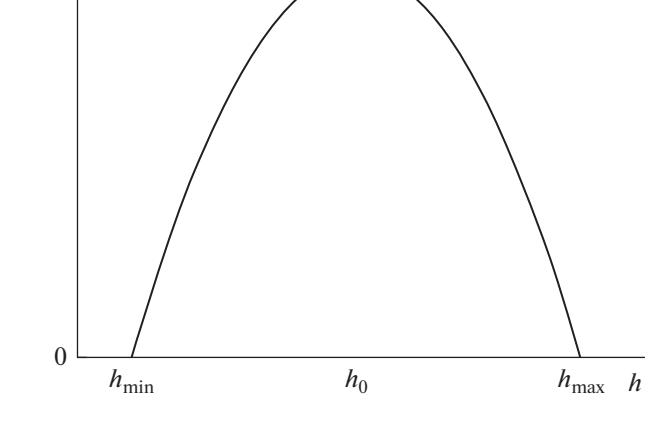

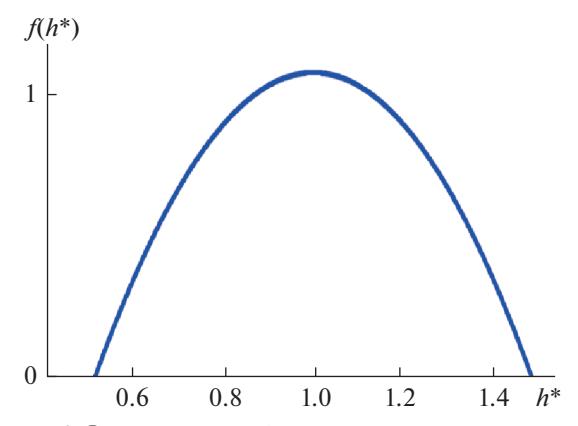

**Рис. 4.** Функция мультифрактального спектра для полученного мультифрактального поля.

Для моделирования мультифрактального поля выберем следующие значения весовых коэффициентов:  $p_1 = 1.4$ ,  $p_2 = 0.48$ ,  $p_3 = 1.6$ ,  $p_4 = 0.72$ . При таком выборе значения показателей Гёльдера, центрированные на единицу, лежат в пределах от 0.45 до 1.4, что близко к наблюдаемым значениям ширины мультифрактального спектра для многих регистрируемых сигналов [22]. На рис. 4 показана функция мультифрактального спектра для выбранных весовых коэффициентов. На рис. 5а приведено сечение магнитного поля плоскостью  $XY$ для монофрактального поля, где  $p_1 = p_2 = p_3 = 1$  $p_4 = 1$ , и для мультифрактального поля рис. 56 с указанными ранее весовыми коэффициентами. Видно, что полученное нами мультифрактальное

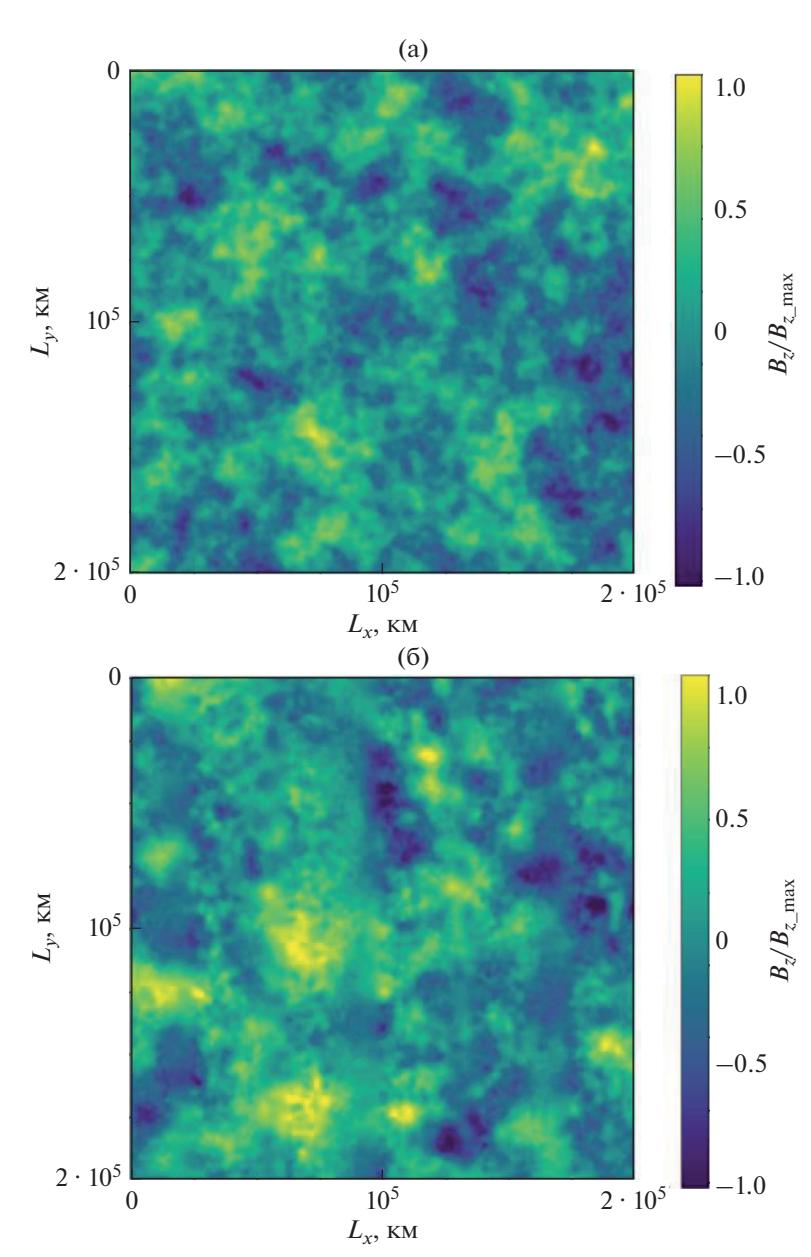

**Рис. 5***.* Компонента *Bz* магнитного поля в сечении плоскостью *XY:* а – для монофрактального поля; б – для мультифрактального поля.

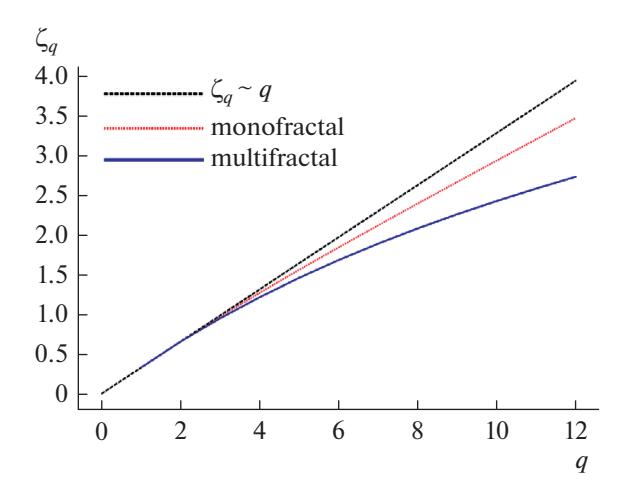

**Рис. 6.** Зависимость степенного показателя  $\zeta_a$  от степени q, для мультифрактального и монофрактального случаев.

поле менее однородно и склонно к образованию локализированных структур.

Вычислим структурную функцию для магнитного поля для различных степенных показателей а:

$$
S_q = \sum_{n} \sum_{m} (|B_z(x_n + \delta, y_m) - B_z(x_n, y_m)| + |B_z(x_n, y_m + \delta) - B_z(x_n, y_m)|)^q
$$

и найдем показатели структурной функции  $\zeta_q$  из

выражения  $S_q \sim \delta^{\zeta_q}$ . На рис. 6 изображена зависи-мость  $\zeta_q(q)$  для монофрактального и мультифрактального случаев. Видно, что для мультифрактального случая отклонение зависимости показатели структурной функции  $\zeta_q$  от степени *q* довольно сильно отличается от линейной, из чего можно сделать вывод, что полученное мультифрактальное поле является перемежаемым.

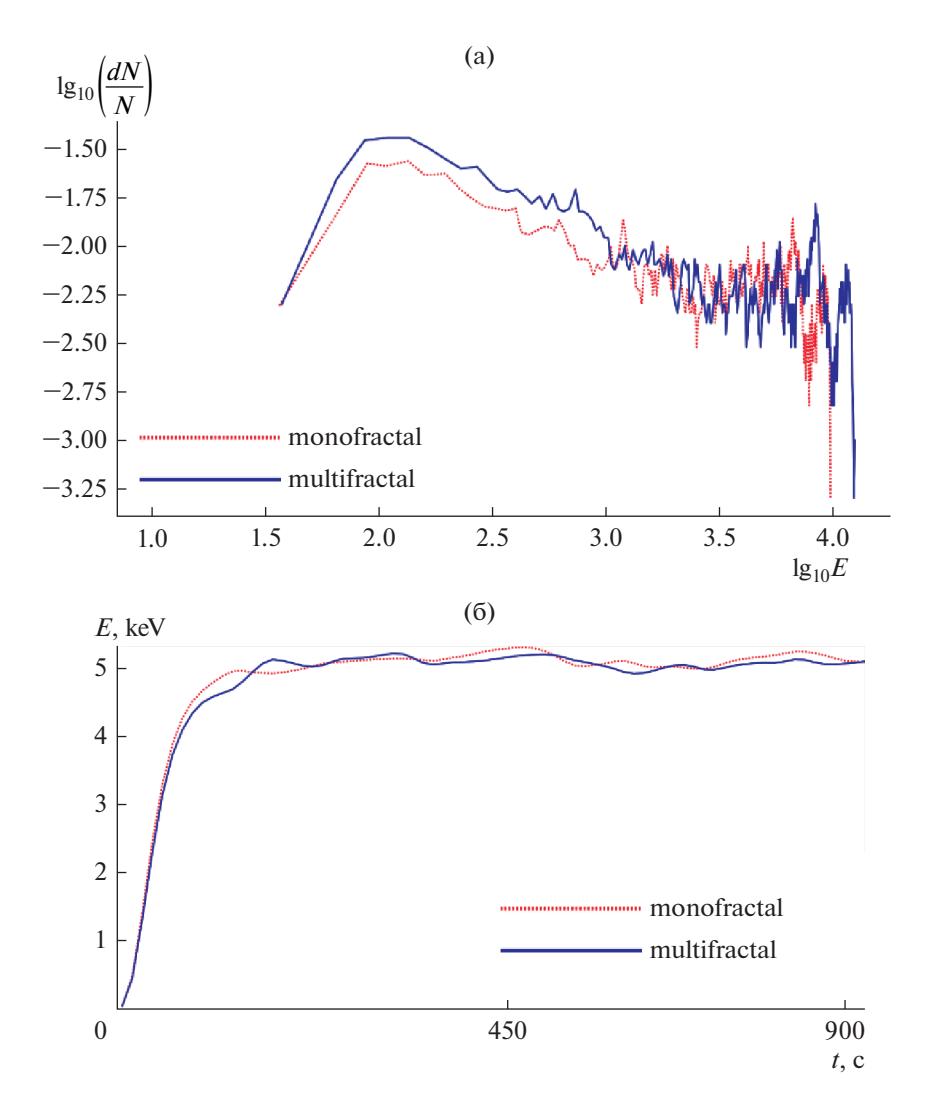

Рис. 7. Распределение частиц по энергиям после 15 мин ускорения в турбулентном поле (а), зависимости средней энергии ансамбля частиц от времени (б).

# 2.2. УСКОРЕНИЕ ЧАСТИЦ

На первом этапе исследования модели рассмотрим нерелятивистское ускорение частиц в полученном турбулентном поле для мультифрактального и монофрактального режимов и проведем сравнение между ними. Для этого введем 2000 протонов в вычислительную область со случайными начальными координатами. Начальные скорости частиц распределены по Гауссу с пиковым значением скорости 120 км/с. На границе используются периодические граничные условия. На рис. 7а изображено распределение частиц по энергиям после 15 мин ускорения в турбулентном поле. Видно, что для мультифрактального случая отдельные частицы набрали чуть большую энергию по сравнению с монофрактальной турбулентностью. Мы также рассчитали изменение средней энергии введенных частиц. На рис. 7б показан график средней энергии ансамбля частиц в зависимости от времени. Как видно, средняя энергия частиц для мультифрактального и монофрактального случаев практически одинакова. Подобный характер ускорения можно объяснить следующим образом: когда пространственные или временные масштабы турбулентности близки к гирорадиусам частиц  $r_{\rm g} \sim v_{\rm \it particle} \big/ B_z \, ,$ эти частицы будут ускоряться. Как только частицы набирают столько энергии, что их гирорадиус начинает превышать размер системы или самую длинную существующую длину волны, ускорение становится неэффективным, и процесс почти насыщается.

## ЗАКЛЮЧЕНИЕ

В настоящей работе построена двумерная модель турбулентного мультифрактального электромагнитного поля. Модель позволяет гибко управлять наклоном энергетического спектра, а также шириной мультифрактального спектра и уровнем перемежаемости, которая в турбулентных полях достаточно тесно связана с мультифрактальностью. Тем самым разработанная модель применима ко многим типам турбулентных полей, в частности к турбулентному полю в хвосте магнитосферы Земли и других планет. При помощи данной модели исследовано ускорение частиц в мультифрактальном и монофрактальном турбулентном поле. Показано, что при ускорении в мультифрактальном турбулентном поле максимальная энергия, которую способны набрать отдельные частицы немного больше, по сравнению с монофрактальной турбулентностью.

#### СПИСОК ЛИТЕРАТУРЫ

1. *Lui A.* Multifractal and intermittent nature of substorm-associated magnetic turbulence in the magnetotail // J. Atmospheric and Solar-Terrestrial Physics. 2001. V. 63. Iss. 13. P. 1379–1385. https://doi.org/10.1016/S1364-6826(00)00239-X

- 2. *Wawrzaszek A., Echim M., Bruno R.* Multifractal Analysis of Heliospheric Magnetic Field Fluctuations Observed by Ulysses // The Astrophysical J. 2019. V. 876. № 2. P. 153–166. https://doi.org/10.3847/1538-4357/ab1750
- 3. *Chang T.* Self-organized criticality, multi-fractal spectra, sporadic localized reconnections and intermittent turbulence in the magnetotail // Physics of Plasmas. 1999. № 6. P. 4137–4145. https://doi.org/10.1063/1.873678
- 4. *Zelenyi L.M., Bykov A.M., Uvarov Y.A. et al.* Intermittency of magnetic field turbulence: Astrophysical applications of in-situ observations // J. Plasma Physics. 2015. V. 81. № 4. Art. № 395810401. https://doi.org/10.1017/S0022377815000409
- 5. *Zelenyi L.M., Rybalko S.D., Artemyev A.V. et al.* Charged particle acceleration by intermittent electromagnetic turbulence // Geophysical Research Letters. 2011. V. 38. Iss. 17. Art. № L17110. https://doi.org/10.1029/2011GL048983
- 6. *Левашов Н.Н., Попов В.Ю., Малова Х.В., Зеленый Л.М.* Моделирование турбулентности с перемежаемостью в космической плазме // Космич. исслед. 2022. Т. 60. № 1. С. 11–16. https://doi.org/10.31857/S0023420622010083. (Cosmic Research. 2022. V. 60. № 1. С. 9–14).
- 7. *Левашов Н.Н., Попов В.Ю., Малова Х.В., Зеленый Л.М.* Исследование процессов ускорения заряженных частиц в турбулентной космической плазме с перемежаемостью // Ученые записки физ. фак. Московского ун-та. 2021. № 4. № 2140802.
- 8. *Perri S., Lepreti F., Carbone V. et al.* Position and velocity space diffusion of test particles in stochastic electromagnetic fields // Europhysics Letters. 2007. V. 78. N<sub>2</sub> 4. Art. N<sub>2</sub> 40003. https://doi.org/10.1209/0295-5075/78/40003
- 9. *Perri S., Greco A., Zimbardo G.* Stochastic and direct acceleration mechanisms in the Earth's magnetotail // Geophysical Research Letters. 2009. V. 36. Iss. 4. Art. N<sub>o</sub> L<sub>04103</sub>. https://doi.org/10.1029/2008GL036619
- 10. *Павлов А.Н., Анищенко В.С.* Мультифрактальный анализ сигналов на основе вейвлет-преобразования // Изв. Саратовского ун-та. 2007. Т. 7. № 1. С. 3–25.
- 11. *Frisch U.* Turbulence: The Legacy of A.N. Kolmogorov. Cambridge: Cambridge Univ. Press, 1995. 296 p. https://doi.org/10.1017/CBO9781139170666
- 12. *Божокин С.В., Паршин Д.А.* Фракталы и мультифракталы. Ижевск: НИЦ Регулярная и хаотическая динамика, 2001. 128 с.
- 13. *Короленко П.В., Маганова М.С., Меснянкин А.В.* Новационные методы анализа стохастических процессов и структур в оптике. М.: НИИЯФ МГУ, 2004. 82 с.
- 14. *Dudok de Wit T., Krasnosel'skikh V.V.* Non-Gaussian statistics in space plasma turbulence: Fractal properties and pitfalls // Nonlinear Processes Geophysics. 1996. V. 3. № 6. P. 262–273. https://doi.org/10.5194/npg-3-262-1996

15. *Keith D.W., Pettit C.L., Vecherin S.N.* Wavelet-based cascade model for intermittent structure in terrestrial environments // Data Analysis, Statistics and Probability. 2013.

https://doi.org/10.48550/arXiv.1312.5649

- 16. *Федер Е.* Фракталы. М.: Мир, 1991. 254 с.
- 17. *Будаев В.П., Савин С.П., Зелёный Л.М.* Наблюдения перемежаемости и обобщенного самоподобия в турбулентных пограничных слоях лабораторной и магнитосферной плазмы: на пути к определению количественных характеристик переноса // УФН. 2011. Т. 181. № 9. С. 905–952. https://doi.org/10.3367/UFNr.0181.201109a.0905
- 18. *Kozak L.V., Petrenko B.A., Lui A.* Turbulent processes in the Earth's magnetotail: spectral and statistical research // Annales Geophysicae. 2018. V. 36. № 5. P. 1303–1318. https://doi.org/10.5194/angeo-36-1303-2018
- 19. *Zelenyi L.M., Artemyev A.V., Malova H.V. et al.* Particle transport and acceleration in a time-varying electro-

magnetic field with a multi-scale structure // Physics Letters. 2008. V. 372. Iss. 41. P. 6284–6287. https://doi.org/10.1016/j.physleta.2008.08.035

- 20. *Artemyev A.V., Zelenyi L.M., Malova H.V. et al.* Acceleration and transport of ions in turbulent current sheets: formation of non-Maxwelian energy distribution // Nonlinear Processes in Geophysics. 2009. V. 16. P. 631–639. https://doi.org/10.5194/npg-16-631-2009
- 21. *Chiaravalloti F., Milovanov A.V., Zimbardo G.* Self-similar transport processes in a two-dimensional realization of multiscale magnetic field turbulence // Physica Scripta. 2006. V. 122. P. 79–88. https://doi.org/10.1088/0031-8949/2006/T122/012
- 22. *Зеленый Л.М., Милованов А.В.* Фрактальная топология и странная кинетика. От теории перколяции к проблемам космической электродинамики // УФН. 2004. Т. 174. № 8. С. 809–852.